# **Amazon Distributed Runner Documentation**

*Release 0.1*

**Bas Hoonhout**

November 11, 2016

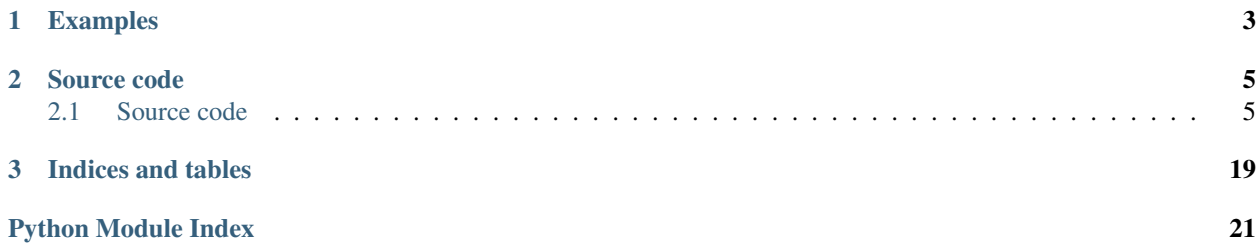

The Amazon Distributed Runner (ADR) is a simple queueing system based on the Amazon SQS Message Queue and the Amazon S3 Buckets to handle batches of numerical model runs or other on-demand processes. Any node with the ADR installed can process jobs from the central queue. The ADR provides tools to launch and manage nodes at the Amazon EC2 computational facility, but the queueing system is not restricted to this facility.

The ADR is available through the OpenEarth GitHub repository: [http://github.com/openearth/amazon-distributed](http://github.com/openearth/amazon-distributed-runner/)[runner/](http://github.com/openearth/amazon-distributed-runner/)

# **Examples**

<span id="page-6-0"></span>adr config adr create adr launch -n 5 adr prepare adr queue ~/GitHub/aeolis-models/nickling1995/nickling1995\_\*.txt adr queue ~/GitHub/aeolis-models/dong2004/dong2004\_\*.txt adr download ~/Downloads/ adr destroy

### **Source code**

### <span id="page-8-5"></span><span id="page-8-1"></span><span id="page-8-0"></span>**2.1 Source code**

The ADR package contains of four modules:

- [adr](#page-8-2): main module with all Amazon S3, SQS and EC2 functions
- [fabfile](#page-15-0): module for interaction with individual workers
- [config](#page-16-0): module for managing the package configuration
- [console](#page-18-0): module that defines the console commands

### <span id="page-8-2"></span>**2.1.1 adr**

```
adr.cache_contents(path)
```
Cache current contents of directory

Traverses a given directory and registers all contents in a hidden cache file.

Parameters path (*str*) – Path for which the contents need to be cached

Returns Cache filename

Return type str

See also:

[restore\\_contents\(\)](#page-14-0)

adr.**create**(*region\_name='eu-central-1'*)

Create runner

Creates runner consisting of a unique runner ID, an Amazon S3 Bucket and an Amazon SQS Message Queue. The runner ID is a UUID4 string. The name of the bucket and queue is equal to the runner ID.

Parameters region\_name (*str, optional*) – Amazon region identifier

Returns Runner ID

Return type str

See also:

[launch\(\)](#page-11-0), [queue\(\)](#page-13-0), [process\(\)](#page-12-0), [destroy\(\)](#page-9-0), [create\\_queue\(\)](#page-9-1), [create\\_bucket\(\)](#page-8-3)

<span id="page-8-3"></span>adr.**create\_bucket**(*s3*, *runner\_id*, *region\_name='eu-central-1'*, *ACL='private'*) Create Amazon S3 Bucket

#### <span id="page-9-4"></span>**Parameters**

- s3 (*boto3 resource*) Boto3 S3 Resource object in specified region
- **runner** id (*str*) Runner ID and name of bucket to be created
- region\_name (*str, optional*) Amazon region idenifier that is used as constraint for interregion data transfers
- ACL (*str, optional*) Amazon access control list [default: private]
- <span id="page-9-1"></span>adr.**create\_queue**(*sqs*, *runner\_id*)

Create Amazon SQS Message Queue

#### Parameters

- sqs (*boto3 resource*) Boto3 SQS Resource object in specified region
- **runner** id (*str*) Runner ID and name of queue to be created

```
adr.deregister_workers(s3, runner_id, workers, prefix='_workers/')
```
Deregister workers

A worker is deregistered by deleting the empty file object with a prefix prefix and name equal to the public IP address of the worker in the Amazon S3 Bucket.

#### **Parameters**

- s3 (*boto3 resource*) Boto3 S3 resource object in specified region
- runner id (*str*) Runner ID
- workers (*str or list*) String or list of strings with public IP addresses of workers to be deregistered
- prefix (*str, optional*) Prefix for generated keys

#### See also:

#### [register\\_workers\(\)](#page-14-1)

<span id="page-9-0"></span>adr.**destroy**(*runner\_id*, *region\_name='eu-central-1'*, *hosts=None*)

Destroy runner

Delete Amazon SQS Message Queue associated with specified runner, terminate its workers and clean its Amazon S3 Bucket (but keep the batch results).

#### **Parameters**

- runner\_id (*str*) Runner ID
- region name  $(str)$  Amazon region identifier
- **hosts** (*list, optional*) List of specific hosts to destroy

#### **Notes**

No warnings, no undo!

<span id="page-9-3"></span>adr.**download**(*runner\_id*, *path*, *region\_name='eu-central-1'*, *overwrite=False*) Download batch results from Amazon S3 Bucket

#### Parameters

• runner id (*str*) – Runner ID

- <span id="page-10-4"></span>• **path**  $(str)$  – Local download location
- region\_name (*str, optional*) Amazon region identifier
- overwrite (*bool, optional*) Overwrite existing files

<span id="page-10-3"></span>adr.**download\_batch**(*s3*, *runner\_id*, *batch\_id*, *path*) Download batch input from Amazon S3 Bucket

Download zipped batch input and unzip at specified location.

#### Parameters

- s3 (*boto3 resource*) Boto3 S3 resource object in specified region
- runner\_id (*str*) Runner ID
- batch\_id (*str*) Batch ID
- **path**  $(str)$  Local download directory

#### adr.**find\_root**(*files*)

Returns the common root of a collection of file paths

#### **Parameters**

- files (*list*) List of file paths
- Returns –
- —— –
- str Common file root

```
adr.get_job(sqs, runner_id, delay=10, retry=30)
     Poll SQS Message Queue for job
```
#### Parameters

- sqs (*boto3 resource*) Boto3 SQS resource object in specified region
- runner\_id (*str*) Runner ID
- delay (*int*) Delay in seconds between polls
- **retry** (*int*) Maximum number of polls

Returns Message received from queue parsed with [parse\\_message\(\)](#page-12-1)

#### Return type dict

#### See also:

[parse\\_message\(\)](#page-12-1)

<span id="page-10-1"></span>adr.**get\_runners**(*region\_name='eu-central-1'*)

Get a list of valid runner ID's

A valid runner ID is an ID with an active Amazon SQS Message Queue and Amazon S3 Bucket.

Parameters region\_name (*str*) – Amazon region identifier

Returns List of valid runner ID's

Return type list

#### See also:

```
get_workers()
```
<span id="page-11-1"></span>adr.**get\_workers**(*runner\_id*, *region\_name='eu-central-1'*, *prefix='\_workers/'*) Get list of public IP addresses of workers for specific runner

#### **Parameters**

- runner\_id (*str*) Runner ID
- region name (*str, optional*) Amazon region identifier
- prefix (*str, optional*) Prefix used for registration of workers

Returns List of public IP addresses

Return type list

#### See also:

```
get_runners(), register_workers(), deregister_workers()
```
#### adr.**isiterable**(*lst*)

Checks if input is iterable

adr.**iterate\_workers**(*runner\_id*, *region\_name='eu-central-1'*, *hosts=None*) Iterator for Amazon EC2 instances associated with a given runner

#### **Parameters**

- runner id (*str*) Runner ID
- region name  $(str)$  Amazon region identifier
- hosts (*list*) List of specific hosts to iterate

Returns Boto3 EC2 instance object associated with given runner

Return type boto3 EC2 instance

#### adr.**key\_exists**(*s3*, *runner\_id*, *key*)

Check if key exists in Amazon S3 Bucket

#### **Parameters**

- s3 (*boto3 resource*) Boto3 S3 resource object in specified region
- runner id (*str*) Runner ID
- key (*str*) Key to be checked

Returns Flag indicating existence of key

#### Return type bool

<span id="page-11-0"></span>adr.**launch**(*runner\_id*, *n*, *region\_name='eu-central-1'*, *\*\*kwargs*) Launch Amazon workers for specific runner

Launches Amazon instances for a given runner and registers the workers in the Amazon S3 Bucket. Each Amazon instance is tagged with the runner ID.

#### Parameters

- runner\_id (*str*) Runner ID
- n (*int*) Number of instances to launch
- region\_name (*str, optional*) Amazon region identifier
- kwargs (*dict, optional*) Keyword options to [launch\\_workers\(\)](#page-12-2)

Returns List with public IP addresses of workers

<span id="page-12-4"></span>Return type list

#### See also:

```
prepare(), stop(), launch_workers(), register_workers()
```
<span id="page-12-2"></span>adr.**launch\_workers**(*ec2, runner\_id, n=1, ami='ami-d09b6ebf ', asg=['sg-13d17c7b'], akp='Amazon AeoLiS Test Key', ait='m3.medium'*)

Launch Amazon workers, tag them and wait for them to be online

#### **Parameters**

- ec2 (*boto3 resource*) Boto3 EC2 resource object in specified region
- runner\_id (*str*) Runner ID
- n (*int, optional*) Number of instances to launch [default: 1]
- ait (*str, optional*) Amazon Instance Type
- ami (*str, optional*) Amazon Machine Image
- asg (*list, optional*) List of strings with Amazon Security Groups
- akp (*str, optional*) Name of Amazon Key Pair

Returns List with public IP addresses of workers

#### Return type list

#### <span id="page-12-1"></span>adr.**parse\_message**(*message*)

Parses message from SQS Message Queue

Parameters message (*dict*) – Multi-level message from SQS Message Queue

Returns Flattened message

#### Return type dict

<span id="page-12-3"></span>adr.**prepare**(*runner\_id*, *region\_name='eu-central-1'*, *hosts=None*, *user='ubuntu'*, *password=None*, *key\_filename=None*, *warn\_only=False*, *timeout=600*)

Prepare workers for specific runner

Install the Amazon Distributed Runner to all workers and start processing the queue. Installation procedure is defined in [fabfile](#page-15-0), which can be used as input to fab as well.

#### **Parameters**

- runner id (*str*) Runner ID
- region name (*str, optional*) Amazon region idenitifier
- hosts (*list, optional*) List of specific hosts to prepare
- user (*str, optional*) SSH username
- password (*str, optional*) SSH password
- key filename (*str, optional*) Path to SSH key file
- warn\_only (*bool, optional*) Only warn on error, but attempt to continue [default: True]
- timeout (*int, optional*) Maxumum duration in seconds of installation execution [default: 600]

#### See also:

#### <span id="page-12-0"></span>[fabfile](#page-15-0)

<span id="page-13-2"></span>adr.**process**(*runner\_id*, *workingdir='.'*, *region\_name='eu-central-1'*, *stop\_on\_empty=False*) Start processing loop for specific runner

Each worker needs to start this processing procedure. It polls the queue, processes jobs and uploads the result.

#### **Parameters**

- runner id (*str*) Runner ID
- workingdir (*str*) Working dir at processing node
- region\_name (*str, optional*) Amazon region identifier
- stop\_on\_empty (*bool, optional*) Flag to quit the processing loop if no messages are left [default: False]

#### See also:

#### [process\\_job\(\)](#page-13-1)

```
adr.process_job(sqs, s3, runner_id, workingdir='.')
```
Process specific job

#### **Parameters**

- sqs (*boto3 resource*) Boto3 SQS resource object in specified region
- s3 (*boto3 resource*) Boto3 S3 resource object in specified region
- runner id (*str*) Runner ID
- workingdir (*str, optional*) Working directory at processing node

Returns Returns True if a job has been processed and False otherwise

#### Return type bool

#### See also:

```
get_job(), download_batch(), upload_files()
```
<span id="page-13-0"></span>adr.**queue**(*runner\_id, files, region\_name='eu-central-1', command='aeolis {}', preprocessing='source ~/.envs/aeolis/bin/activate', postprocessing=None, store\_patterns=['\\.nc\$']*)

#### Queue job

Queues job to runner by zipping the root of all given input files, uploading the zipped input to the Amazon S3 Bucket and announcing the job to the Amazon SQS Message Queue.

#### Parameters

- runner\_id (*str*) Runner ID
- files (*list*) List of file names used as input
- region name  $(str)$  Amazon region identifier
- **command** (*str*) Command pattern to be executed. A single placeholder {} can be used to determine the location where the input file is inserted.
- **preprocessing**  $(str)$  Command to be executed preceding the command.
- **postprocessing**  $(str)$  Command to be executed following the command.
- store patterns (*list*) List of regular expressions to idenitfy files that need to be stored to the Amazon S3 Bucket after execution.

#### See also:

[download\(\)](#page-9-3), [queue\\_job\(\)](#page-14-2), [upload\\_batch\(\)](#page-15-3)

#### <span id="page-14-4"></span>**Notes**

Be aware that the common root of all input files is zipped and uploaded. If the input files are located in very different locations, these files may have a very shallow common root that is potentially very large.

<span id="page-14-2"></span>adr.**queue\_job**(*sqs*, *runner\_id*, *batch\_id*, *command*, *store\_patterns=None*, *preprocessing=None*, *postprocessing=None*)

Construct and send message to the Amazon SQS Message Queue

#### **Parameters**

- sqs (*boto3 resource*) Boto3 SQS resource object in specified region
- runner id (*str*) Runner ID
- batch\_id (*str*) Batch ID
- **command** (*str*) Command pattern to be executed. A single placeholder {} can be used to determine the location where the input file is inserted.
- **preprocessing**  $(str)$  Command to be executed preceding the command.
- **postprocessing** (str) Command to be executed following the command.
- store\_patterns (*list*) List of regular expressions to idenitfy files that need to be stored to the Amazon S3 Bucket after execution.

### <span id="page-14-1"></span>adr.register workers (*s3*, *runner id*, *workers*, *prefix=' workers/'*)

#### Register workers

A worker is registered by creating an empty file object with a prefix prefix and name equal to the public IP address of the worker in the Amazon S3 Bucket.

#### **Parameters**

- s3 (*boto3 resource*) Boto3 S3 resource object in specified region
- runner\_id (*str*) Runner ID
- workers (*str or list*) String or list of strings with public IP addresses of workers to be registered
- **prefix** (*str, optional*) Prefix for generated keys

#### See also:

#### [deregister\\_workers\(\)](#page-9-2)

#### <span id="page-14-0"></span>adr.**restore\_contents**(*path*)

Restore contents of directory based on cache file

Compares the current contents of a directory with the previously cached contents of that directory and removes any files and directories that have been added.

Parameters path (*str*) – Path for which the contents need to be restored

#### See also:

[cache\\_contents\(\)](#page-8-4)

<span id="page-14-3"></span>adr.**start**(*runner\_id*, *region\_name='eu-central-1'*, *hosts=None*) Start stopped workers for specific runner

**Parameters** 

• runner\_id (*str*) – Runner ID

- region name (*str, optional*) Amazon region identifier
- hosts (*list, optional*) List of specific hosts to start

#### <span id="page-15-4"></span>See also:

#### [stop\(\)](#page-15-1), [register\\_workers\(\)](#page-14-1)

<span id="page-15-1"></span>adr.**stop**(*runner\_id*, *region\_name='eu-central-1'*, *hosts=None*) Stop running workers for specific runner

#### Parameters

- runner\_id (*str*) Runner ID
- region\_name (*str, optional*) Amazon region identifier
- **hosts** (*list, optional*) List of specific hosts to stop

#### See also:

#### [start\(\)](#page-14-3), [deregister\\_workers\(\)](#page-9-2)

<span id="page-15-3"></span>adr.**upload\_batch**(*s3, runner\_id, path, exclude\_patterns=['\\log\$', '\\nc\$', '\\pyc\$']*) Upload batch input to Amazon S3 Bucket

Creates a unique batch ID and uploads the batch input under that id to the Amazon S3 Bucket.

Parameters s3 (*boto3 resource*) – Boto3 S3 resource object in specified region

Returns Batch ID

#### Return type str

<span id="page-15-2"></span>adr.**upload\_files**(*s3, runner\_id, batch\_id, path, include\_patterns=['\\.nc\$'], overwrite=False*) Upload batch results to Amazon S3 Bucket

Traverses directory tree and upload all files that match one or more regular expressions.

#### **Parameters**

- s3 (*boto3 resource*) Boto3 S3 resource object in specified region
- runner\_id (*str*) Runner ID
- **batch**  $id$  ( $str$ ) Batch ID
- path (*str*) Root directory for traversal
- include\_patterns (*list, optional*) List of regular expressions from which at least one should match for a file to be uploaded
- **overwrite** (*bool, optional*) Flag to enable overwriting remote files [default: False]

### <span id="page-15-0"></span>**2.1.2 fabfile**

#### fabfile.**install**

Prepare node for processing queued ADR jobs

Installs the following packages:

•dtach

•virtualenv

- •boto3
- •fabric

<span id="page-16-3"></span>•docopt

•amazon-dsitributed-runner

Creates a virtual environment adr and copies the local AWS credentials.

Parameters required\_packages (*list, optional*) – Additional Python packages to install

fabfile.**runv**(*cmd*, *env='~/.envs/adr'*, *socket=None*)

Run command in virtual environment

#### **Parameters**

- cmd (*str*) Shell command
- **env** (*str*) Path to virtual environent
- **socket** (*str, optional*) Name of socket for running command detached

Returns Command return value (if not detached)

Return type str

#### **Notes**

Detachting the process is done with the dtach command, which should be available at the node.

#### fabfile.**start**

Start ADR instance on specific runner

ADR instance is started detached under socket adr and in virtual environment adr.

Parameters runner\_id (*str*) – Runner ID

fabfile.**stop**

Stop all ADR instances

### <span id="page-16-0"></span>**2.1.3 config**

<span id="page-16-2"></span>config.**ask\_question**(*cfg*, *keys*, *display*, *masked=False*, *split=False*) Helper function to ask wizard question and alter config structure

#### **Parameters**

- cfg (*dict*) Config structure to be altered
- keys (*tuple*) Key traversal for config structure that localizes the value that is addressed in the question
- **display**  $(str)$  The question that is displayed to the user
- masked (*bool, optional*) Flag to mask the current config value (used for passwords)
- **split** (*bool, optional*) Flag to split the user input on comma's

Returns Updated config structure

Return type dict

#### See also:

```
disp_item(), get_item(), set_item()
```
#### <span id="page-17-4"></span>config.**disp\_item**(*val*, *masked=False*)

Convert config value in display value

Joins lists by comma's and masks secret value for the first 80%.

#### Parameters

- **val** (*str or list*) Config value
- masked (*bool, optional*) Flag to enable masking

Returns Display value

#### Return type str

<span id="page-17-0"></span>config.**get\_item**(*cfg*, *keys*) Gets item from config structure by key traversal

#### **Parameters**

- cfg (*dict*) Config structure
- keys (*tuple*) Key traversal for config structure

Returns Remaining part of config structure after traversal

Return type dict or config value

#### <span id="page-17-3"></span>config.**load\_config**(*\*keys*)

Load specific part of config file

Parameters keys (*tuple*) – Key traversal of config structure

Returns Part of config structure

Return type dict or config value

#### **Examples**

```
>>> config.load_config()
>>> config.load_config('aws', 'credentials')
```
#### See also:

```
update_config(), write_config(), get_item()
```
<span id="page-17-1"></span>config.**set\_item**(*cfg*, *keys*, *val*)

Sets item in config structure by key traversal

#### Parameters

- **cfg** (*dict*) Config structure
- keys (*tuple*) Key traversal for config structure
- **val**  $(\text{any})$  Config value to be set

Returns Updated config structure

#### Return type dict

```
config.update_config(*keys)
```
Update specific part of config file

**Parameters keys** (*tuple*) – Key traversal of config structure. The last value is the value that will be set.

#### <span id="page-18-3"></span>**Examples**

```
>>> config.write_config('aws', 'credentials', 'access_key_id', 'ABCDEFGHIJKLMNOPQRSTUVWXYZ')
```
#### See also:

[load\\_config\(\)](#page-17-3), [write\\_config\(\)](#page-18-1), [set\\_item\(\)](#page-17-1)

#### config.**wizard**()

Configuration wizard

Loads current configuration values and asks a sequence of questions to allow altering the current values. If no input is given, the current value is not changed.

#### See also:

[load\\_config\(\)](#page-17-3), [write\\_config\(\)](#page-18-1), [write\\_aws\\_config\(\)](#page-18-2), [ask\\_question\(\)](#page-16-2)

#### <span id="page-18-2"></span>config.**write\_aws\_config**(*cfg*)

Write relevant parts of config structure to private files in AWSCLI format

Parameters cfg (*dict*) – Config structure following JSON\_DEFAULT

#### See also:

[write\\_config\(\)](#page-18-1)

<span id="page-18-1"></span>config.**write\_config**(*cfg*)

Write config structure to private file

Parameters cfg (*dict*) – Config structure following JSON\_DEFAULT

See also:

[load\\_config\(\)](#page-17-3), [update\\_config\(\)](#page-17-2), [write\\_aws\\_config\(\)](#page-18-2)

### <span id="page-18-0"></span>**2.1.4 console**

```
console.adr_config()
```
adr\_config : Configure Amazon Distributed Runner

Usage: adr config [options]

#### Options:

-h, --help Show this help message and exit

console.**adr\_console**()

adr : Amazon Distributed Runner

Creates a queue for handling batches, launches workers to process batches or queues batches. Also contains the processor script that runs on the workers.

Usage: adr create Create runner adr launch Launch workers adr prepare Prepare workers adr start Start workers adr stop Stop workers adr destroy Destroy runner and workers adr queue Queue batch to runner adr process Process batches from queue adr download Download batch results adr list List available runners adr set Set current runner adr config Configuration wizard

#### Options:

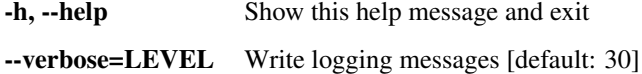

#### <span id="page-19-0"></span>console.**adr\_create**()

adr\_create : Create runner

Usage: adr create [options]

#### Options:

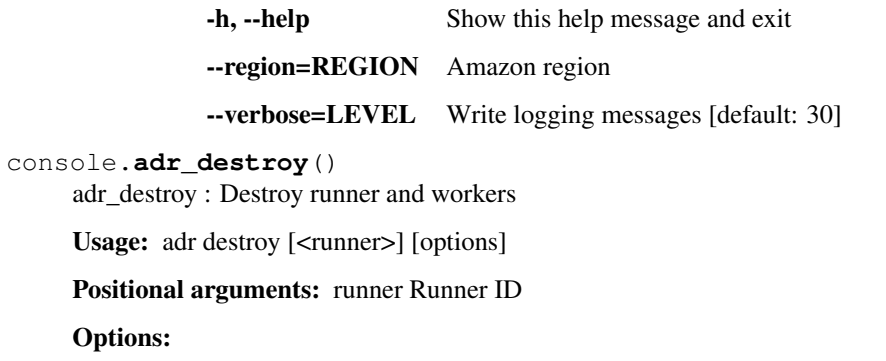

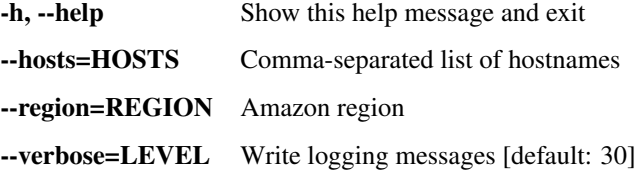

#### console.**adr\_download**()

adr\_download : Download batch results

Usage: adr download <path> [<runner>] [options]

Positional arguments: path Download location runner Runner ID

#### Options:

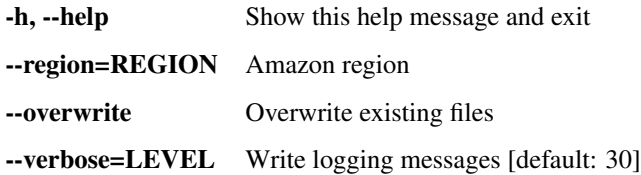

#### console.**adr\_launch**()

adr\_launch : Launch workers

Usage: adr launch [<runner>] [options]

#### Positional arguments: runner Runner ID

#### Options:

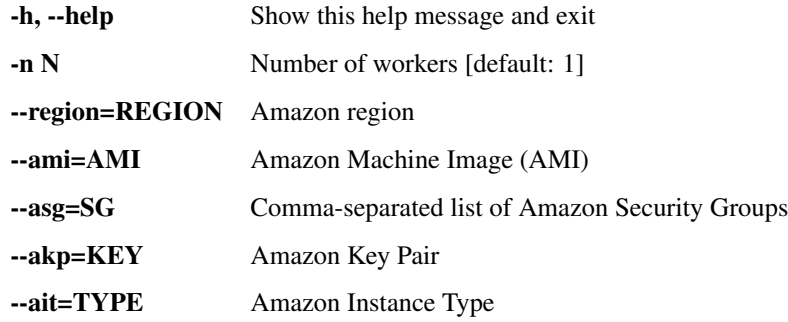

<span id="page-20-0"></span>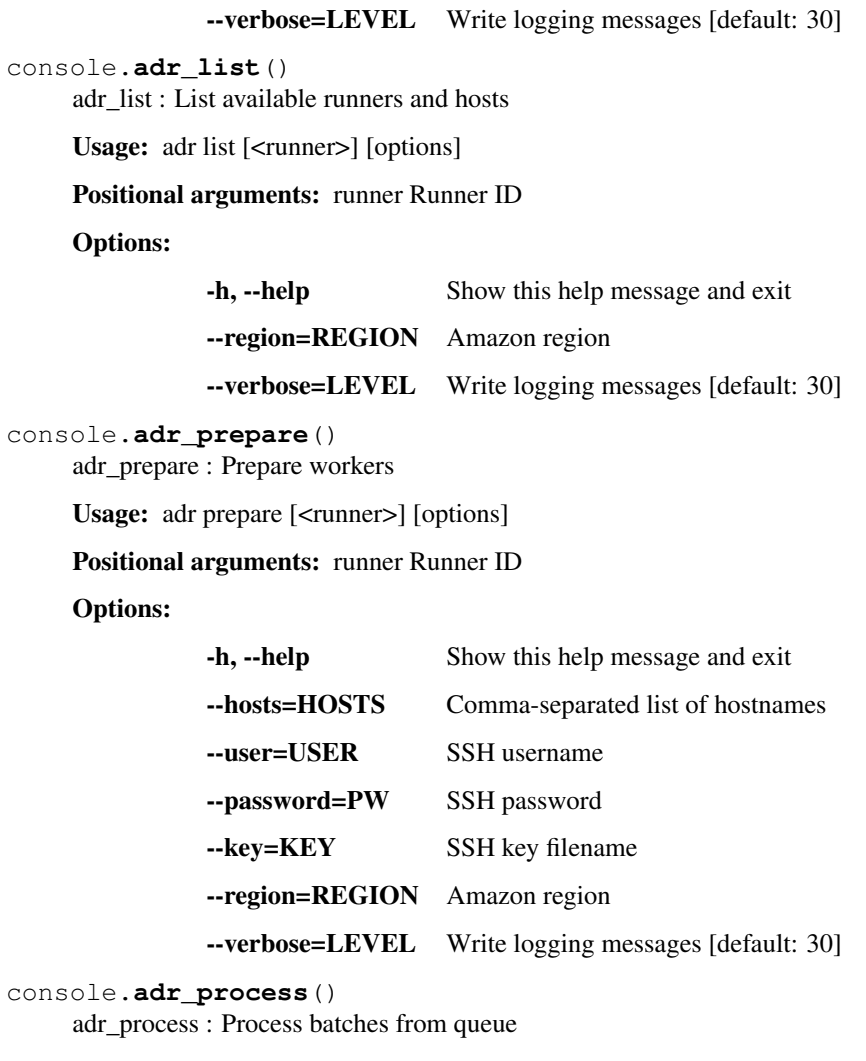

Usage: adr process [<runner>] [options]

Positional arguments: runner Runner ID

### Options:

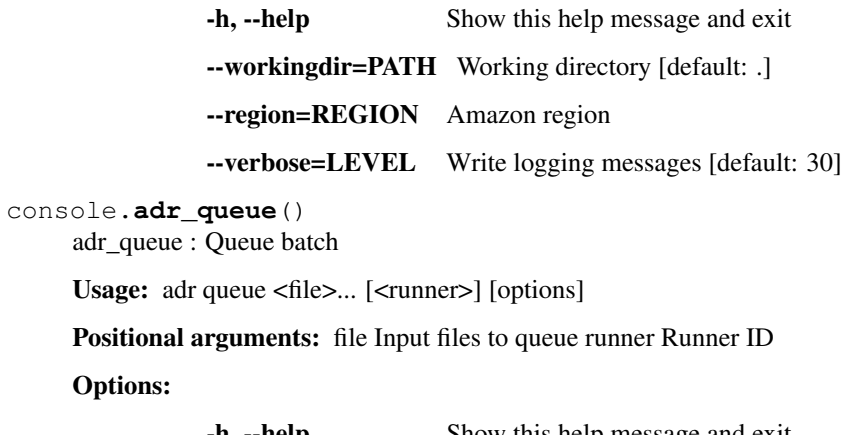

**Options** 

Usage:

**-h, --help** Show this help message and exit --command=CMD Shell command

<span id="page-21-0"></span>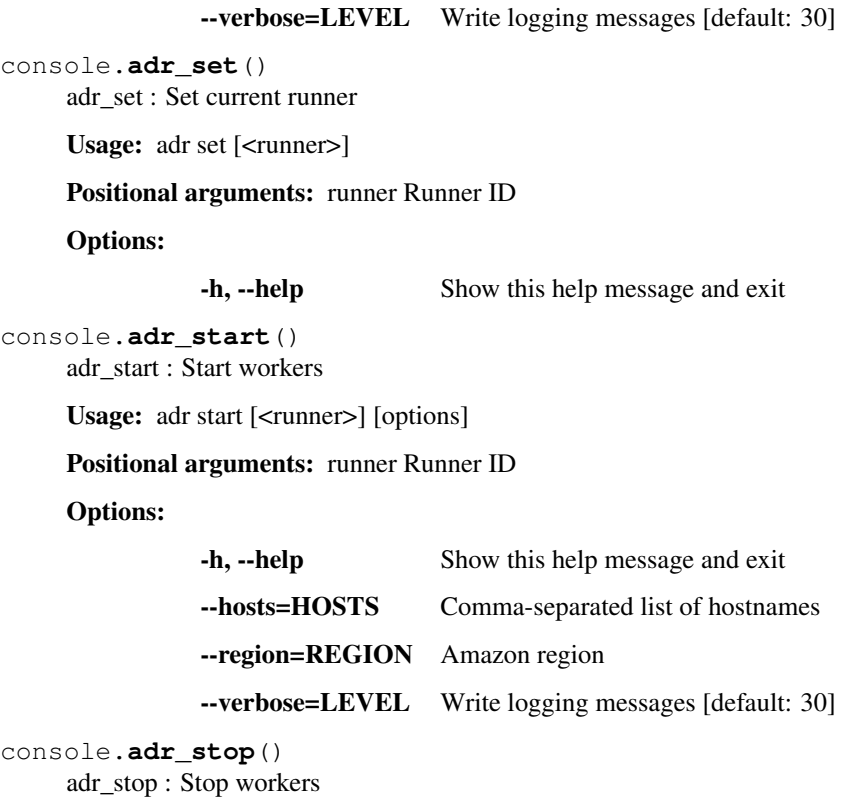

Usage: adr stop [<runner>] [options]

Positional arguments: runner Runner ID

#### Options:

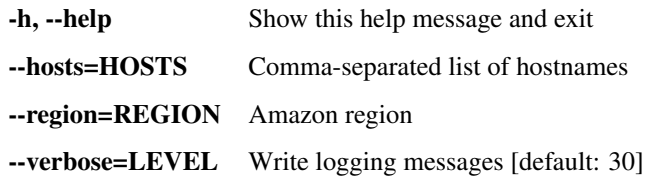

**CHAPTER 3**

**Indices and tables**

- <span id="page-22-0"></span>• *genindex*
- *modindex*
- *search*

Python Module Index

# <span id="page-24-0"></span>a

adr, [5](#page-8-2)

### c

config, [13](#page-16-0) console, [15](#page-18-0)

# f

fabfile, [12](#page-15-0)

### A

adr (module), [5](#page-8-5) adr\_config() (in module console), [15](#page-18-3) adr\_console() (in module console), [15](#page-18-3) adr\_create() (in module console), [15](#page-18-3) adr\_destroy() (in module console), [16](#page-19-0) adr\_download() (in module console), [16](#page-19-0) adr\_launch() (in module console), [16](#page-19-0) adr\_list() (in module console), [17](#page-20-0) adr\_prepare() (in module console), [17](#page-20-0) adr\_process() (in module console), [17](#page-20-0) adr\_queue() (in module console), [17](#page-20-0) adr\_set() (in module console), [18](#page-21-0) adr\_start() (in module console), [18](#page-21-0) adr\_stop() (in module console), [18](#page-21-0) ask\_question() (in module config), [13](#page-16-3)

# C

cache\_contents() (in module adr), [5](#page-8-5) config (module), [13](#page-16-3) console (module), [15](#page-18-3) create() (in module adr), [5](#page-8-5) create\_bucket() (in module adr), [5](#page-8-5) create\_queue() (in module adr), [6](#page-9-4)

# D

deregister\_workers() (in module adr), [6](#page-9-4) destroy() (in module adr), [6](#page-9-4) disp item() (in module config),  $13$ download() (in module adr), [6](#page-9-4) download\_batch() (in module adr), [7](#page-10-4)

# F

fabfile (module), [12](#page-15-4) find\_root() (in module adr), [7](#page-10-4)

# G

get\_item() (in module config), [14](#page-17-4) get\_job() (in module adr), [7](#page-10-4) get\_runners() (in module adr), [7](#page-10-4)

get\_workers() (in module adr), [7](#page-10-4)

### I

install (in module fabfile), [12](#page-15-4) isiterable() (in module adr), [8](#page-11-1) iterate\_workers() (in module adr), [8](#page-11-1)

# K

key\_exists() (in module adr), [8](#page-11-1)

### L

launch() (in module adr), [8](#page-11-1) launch\_workers() (in module adr), [9](#page-12-4) load\_config() (in module config), [14](#page-17-4)

# P

parse message() (in module adr), [9](#page-12-4) prepare() (in module adr), [9](#page-12-4) process() (in module adr), [9](#page-12-4) process\_job() (in module adr), [10](#page-13-2)

# Q

queue() (in module adr), [10](#page-13-2) queue\_job() (in module adr), [11](#page-14-4)

# R

register\_workers() (in module adr), [11](#page-14-4) restore\_contents() (in module adr), [11](#page-14-4) runv() (in module fabfile), [13](#page-16-3)

# S

set item() (in module config),  $14$ start (in module fabfile), [13](#page-16-3) start() (in module adr), [11](#page-14-4) stop (in module fabfile), [13](#page-16-3) stop() (in module adr), [12](#page-15-4)

# U

update\_config() (in module config), [14](#page-17-4)

upload\_batch() (in module adr), [12](#page-15-4) upload\_files() (in module adr), [12](#page-15-4)

### W

wizard() (in module config), [15](#page-18-3) write\_aws\_config() (in module config), [15](#page-18-3) write\_config() (in module config), [15](#page-18-3)